# **SmartStatus 2.3**

**Release Description Build 2.3.8** 

SS2xREL, Rev. 2, 2014-02-11

## **Contents:**

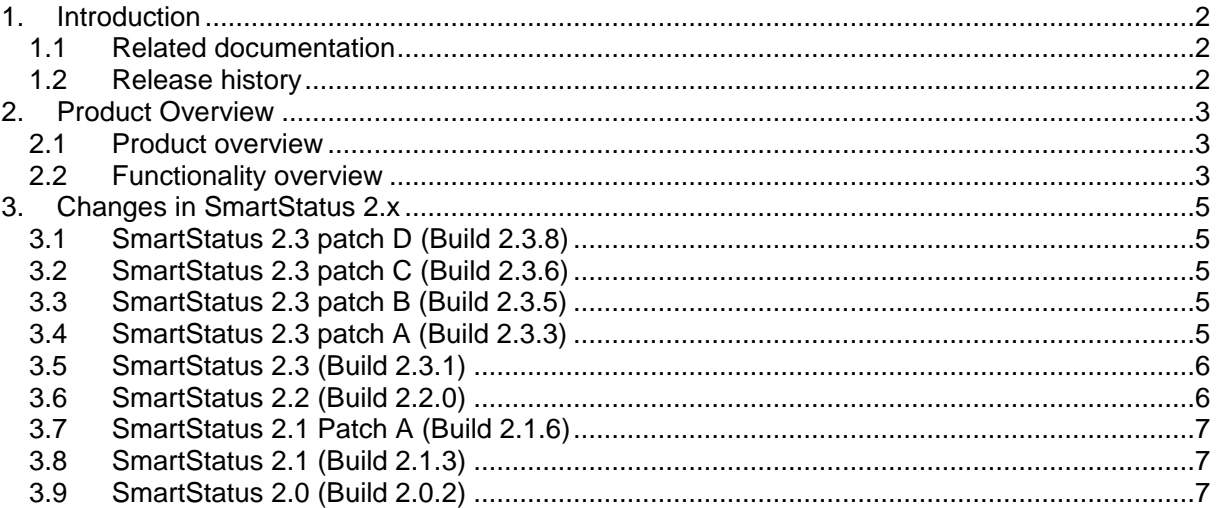

## **1. Introduction**

This document contains information about the current version of the SmartStatus™ program. It describes the changes since the previous version, capacity and performance guidelines, restrictions and other last minute notes, which are applicable for this version.

## **1.1 Related documentation**

The following table lists all documents related to the SmartLogger™ product.

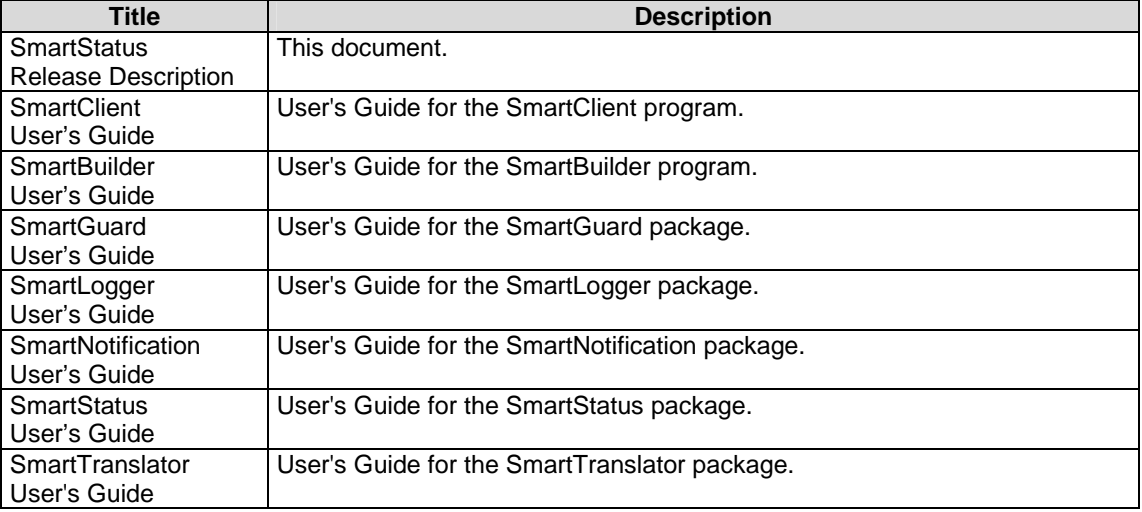

## **1.2 Release history**

The following table lists the milestones in the development of the SmartStatus™ product

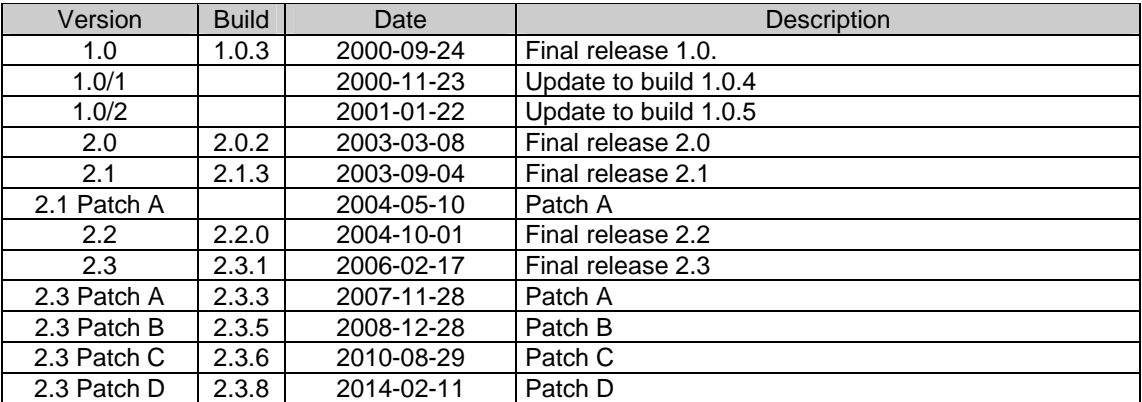

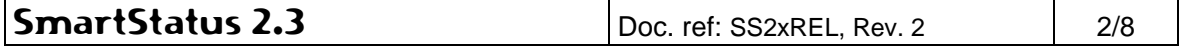

## **2. Product Overview**

## **2.1 Product overview**

The SmartLogger product suite consists of the following programs:

**SmartLogger**<sup>™</sup>: Main program that handles the basic event logging and data handling for up to 4 serial, TCP/IP, Telnet or LPD ports concurrently.

**SmartClient:** Client application used for viewing and analysing log tables generated by the SmartLogger/SmartTranslator.

SmartBuilder<sup>™</sup>: Program used for building and maintaining the templates used by SmartLogger/SmartTranslator.

**SmartSim:** Event simulator that can be used for test and demonstration purposes by sending events via a serial, TCP/IP or LPD connection. The simulator is freeware.

**SmartNotification:** Application for generating mail/SMS/EXE notifications. Can be used in connection with many different kind of data sources.

**SmartTranslator:** Program for translating plain text files into SmartLogger database tables.

**SmartStatus:** Program for remote supervision/control of the SmartLogger/SmartTranslator programs.

## **2.2 Functionality overview**

#### **General**

- Up to 50 simultaneous TCP/IP socket connections against remote SmartLogger, SmartTranslator, SmartNotification or SmartOPC applications.
- Configurable nodelists containing different sets of nodes. NEW V2.3
- Nodelist overview showing details from all nodes in overview. NEW V2.3
- View system messages for SmartLogger, SmartTranslator, SmartNotification and SmartOPC.
- View misc. system information about the remote server (OS, RAM, version etc.).
- Standard MDI environment with recent session list, active window list and window arrangement modes.

#### **SmartLogger connection**

- Supervision of all ports and modules.
- Remote control of: Start/Stop ports, statistics reset and acknowledge of warnings.
- Subscribe to specific SmartLogger events.
- View SmartLogger notification messages.

#### **SmartTranslator connection**

- Supervision of translation status/mode and pending translation list.
- Remote control of: Manual start/stop of translation.
- View statistics log.

#### **SmartNotification connection**

- Supervision of all SmartNotification modules.
- View input/output message log.
- View supervision alarm history.

#### **SmartOPC connection**

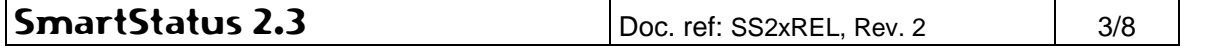

- Supervision of connection between OPC server and SmartLogger application.
- View buffered OPC events
- Subscribe to OPC events. NEW V2.3

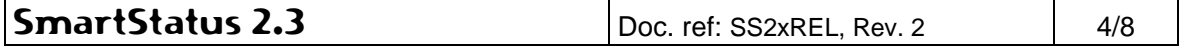

## **3. Changes in SmartStatus 2.x**

## **3.1 SmartStatus 2.3 patch D (Build 2.3.8)**

#### **Improvements**

#### **Trigger Problem Report**

SmartLogger Problem Reports can now be triggered from SmartStatus.

## **3.2 SmartStatus 2.3 patch C (Build 2.3.6)**

#### **Improvements**

#### **Node status**

"Alerts" from Smart\* applications are now supported.

#### **Trace messages**

TCP/IP communication messages improved.

## **3.3 SmartStatus 2.3 patch B (Build 2.3.5)**

## **New features**

#### **Tools**

- "Acknowledge all" option added to the Tools menu. If selected, an "Acknowledge Warnings" command is sent to all nodes in the node list.

#### **Improvements**

#### **Node list overview**

- Column showing memory load in % is added.
- Separate view for Translator nodes added. This view show, among other things, the current number of "bad files" in the remote system.

#### **SmartTranslator nodes**

Support for "Bad files" statistics added.

## **3.4 SmartStatus 2.3 patch A (Build 2.3.3)**

#### **New functions**

#### **Nodelist overview**

- New feature for showing all nodes and details in overview. This can be used to get a quick overview of the build versions for the remote applications. Preferred build versions can be specified in "Tools | Options" and versions different from preferred will be highlighted.

#### **Improvements**

#### **Data source browser**

- Filter box added.
- Only data sources related to the selected SmartLogger port are shown by default.

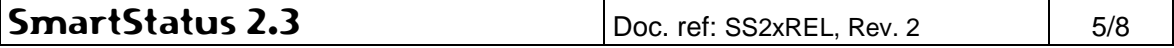

#### **Corrected errors**

#### **Subscription**

- Subscription towards a stopped SmartLogger port would cause an unhandled exception / message box and later on give an Access Violation when closing the subscription window.

## **3.5 SmartStatus 2.3 (Build 2.3.1)**

#### **New functions**

#### **Nodelists**

- It is now possible to configure multiple "nodelists" containing different sets of nodes. As part of this new feature the term "session" has been changed to "node".

#### **Improvements**

#### **SmartOPC**

It is possible to subscribe to OPC events.

#### **Maximum number of nodes (sessions)**

- The maximum number of nodes per nodelist has been increased from 30 to 50.

#### **Node names**

Node names can now contain spaces.

#### **Corrected errors**

#### **Modify node/session**

Sometimes when modifying a node an error stating that the node already existed would be shown.

#### **Data from remote servers**

Sometimes remote servers sent empty strings for integer field values. That caused an error in SmartStatus. These "empty" values are now converted to a NULL value in the table grids.

#### **Discontinued functions**

#### **Configure sessions**

This function is obsolete due to the possibility to create multiple nodelists.

## **3.6 SmartStatus 2.2 (Build 2.2.0)**

#### **New functions**

#### **SmartOPC**

- Support for this new Smart\* application.

#### **Improvements**

#### **Add session**

Option for using the default socket port.

#### **Corrected errors**

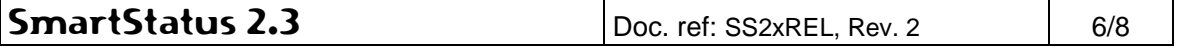

#### **SmartLogger**

- Unable to subscribe to events from the latest SmartLogger version (3.3 patch D).

## **3.7 SmartStatus 2.1 Patch A (Build 2.1.6)**

#### **New functions**

None

#### **Improvements**

#### **General**

When trying to start a second instance of the application a warning is no longer displayed. Instead the already running application is activated.

#### **SmartTranslator access**

- The list of pending files is now shown exactly as in the SmartTranslator application.
- Added option to translate a single file or a folder.
- A translation can now be stopped from SmartStatus, if the SmartTranslator allows this action.

#### **Corrected errors**

None

## **3.8 SmartStatus 2.1 (Build 2.1.3)**

#### **New functions**

#### **SmartNotification**

- Support for the SmartNotification application.

#### **Improvements**

#### **SmartTranslator**

- Support for the viewing the statistics log.

#### **Corrected errors**

#### **Data grid**

- In the grid view for messages and subscriptions, the connect status was not always shown correctly.
- When fetching messages from the server, it is no longer possible to request more messages than the server has allowed.

#### **Sessions**

When a remote server connected or disconnected to a non-selected session, the menu/toolbar was not updated with the correct status/buttons

#### **Subscriptions**

Certain subscriptions could cause a fatal error in SmartStatus, resulting in unpredictable results.

#### **3.9 SmartStatus 2.0 (Build 2.0.2)**

#### **New functions**

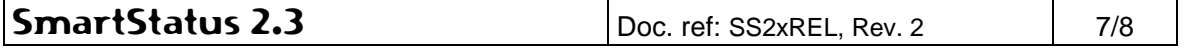

#### **Layout**

- Complete redesign of layout and presentation of sessions.
- All sessions are now shown in a tree view that can be expanded or collapsed. This makes it easy to see the status for all sessions at the same time.
- More tool buttons added.

## **Grid functionality**

- All events and messages received can be:
	- Copied to clipboard
	- Exported to different file formats (Text/Excel/HTML/XML).
	- Printed using an advanced printing system
	- Grouped for better overview

## **Notification Messages**

- It is possible to see the SmartLogger notification messages (requires SmartLogger version 3.3 SR-2 with the Notification Module add-on enabled).

#### **Server information**

- Information about the remote server is shown (operating system, installed memory, application start time etc.). Requires SmartLogger 3.3 SR-2 or SmartTranslator 2.2.

## **Subscription**

It is possible to subscribe to events from a SmartLogger (requires SmartLogger version 3.3 SR-2).

## **Improvements**

#### **Sessions**

- The maximum number of simultaneous sessions has been increased from 15 to 20.
- Communication trace messages have been made more descriptive.
- Communication messages can be copied to the clipboard and the message window can be cleared.

## **Corrected errors**

None.

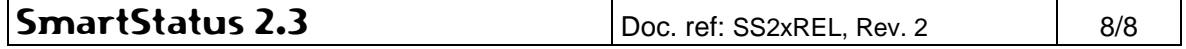